# The World Wide Web

- Learning Objectives:
	- o Section 1.8, 1.9 & 1.10 on pp. 24-37
- Understand differences between WWW and Internet
- Give an introduction to hypertext
- Discuss the concept of a URL

2/15/06 CS120 The Information Era

1.8 The World Wide Web and Web Browsers

- The World Wide Web has become a popular means of sharing information on the Internet
- The Web and the Internet are not the same
	- o WWW is a particular way to use the 'Net to share information
- Q1: What are some other examples of ways to share information online?

# Parts of the WWW

• Remember the client/server model?

2/15/06 CS120 The Information Era 2

- Web browser (client)
	- o application on your local computer
	- o displays web pages (HTML), images, etc
	- Q2: How many different web browsers can you name?
- Web server (server)
	- o software that receives request from your web browsers
	- o sends your computer web pages/images/etc

2/15/06 CS120 The Information Era 3

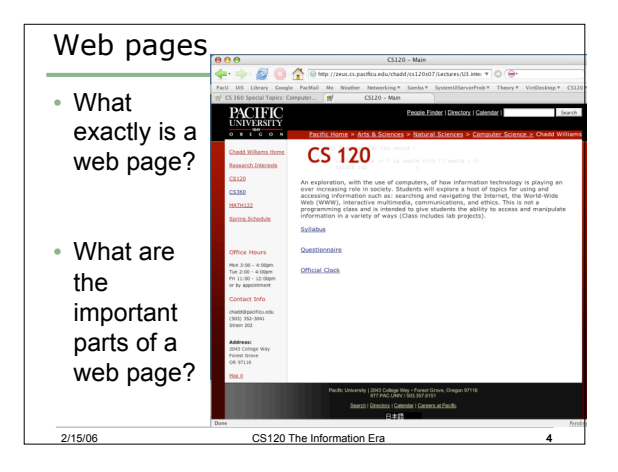

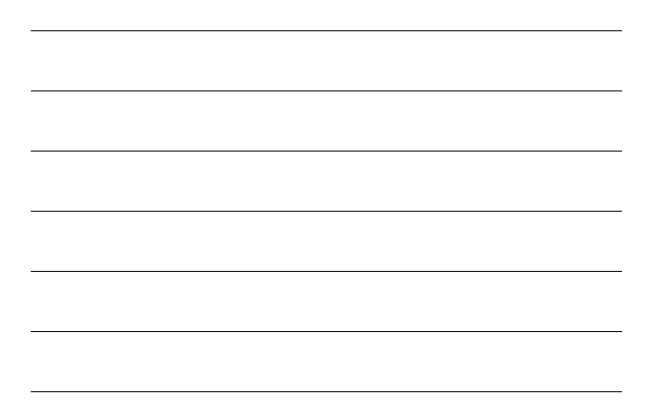

#### Web Pages

- A web page is an ASCII text file in HTML form
- HTML: HyperText Markup Language
	- o formatting information that tells the web browser how to display the information on the page **bold**, *italics*, center, etc
	- o hyperlinks to other web pages and data files
	- o Q3: Why is it an ASCII text file?

2/15/06 CS120 The Information Era

o Q4: What type of data file may a web page link to?

#### URL

- Each web page has a unique URL (address)
	- o uniform resource locator
	- o http://zeus.cs.pacificu.edu/chadd/index.html
	- o What are the parts of the URL?
		- hostname?
		- domain name?
		- top level domain name?
		- what does http:// mean?
		- what does chadd/index.html mean?
	- o Q5: How are hyperlinks and URLs related?

2/15/06 CS120 The Information Era 6

# 1.9 How to get online

- How can you get access to the Internet?
	- o accounts on university computers
	- o library or workplace computer
- From home, get an account with a commercial Internet Service Provider (ISP)
	- o your computer joins your ISP's computer network
	- o share their network connection
	- Q6: List at least two ISPs

2/15/06 CS120 The Information Era

### 1.10 Browser Tips and Tricks

• You are responsible for reading and understanding this section

2/15/06 CS120 The Information Era

• Some of the questions on the homework are related to this section